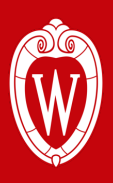

# **Improving gem5's GPUFS Support**

**Vishnu Ramadas**\*, Matthew Poremba^, Bradford M. Beckmann^, and Matthew D. Sinclair\*^

\*University of Wisconsin-Madison, ^AMD Research

vramadas@wisc.edu

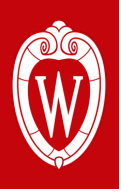

- Introduction
- Proposal
- Progress
- Conclusion and Future Work

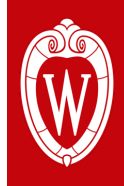

#### **Introduction : Challenges in Application Scaling**

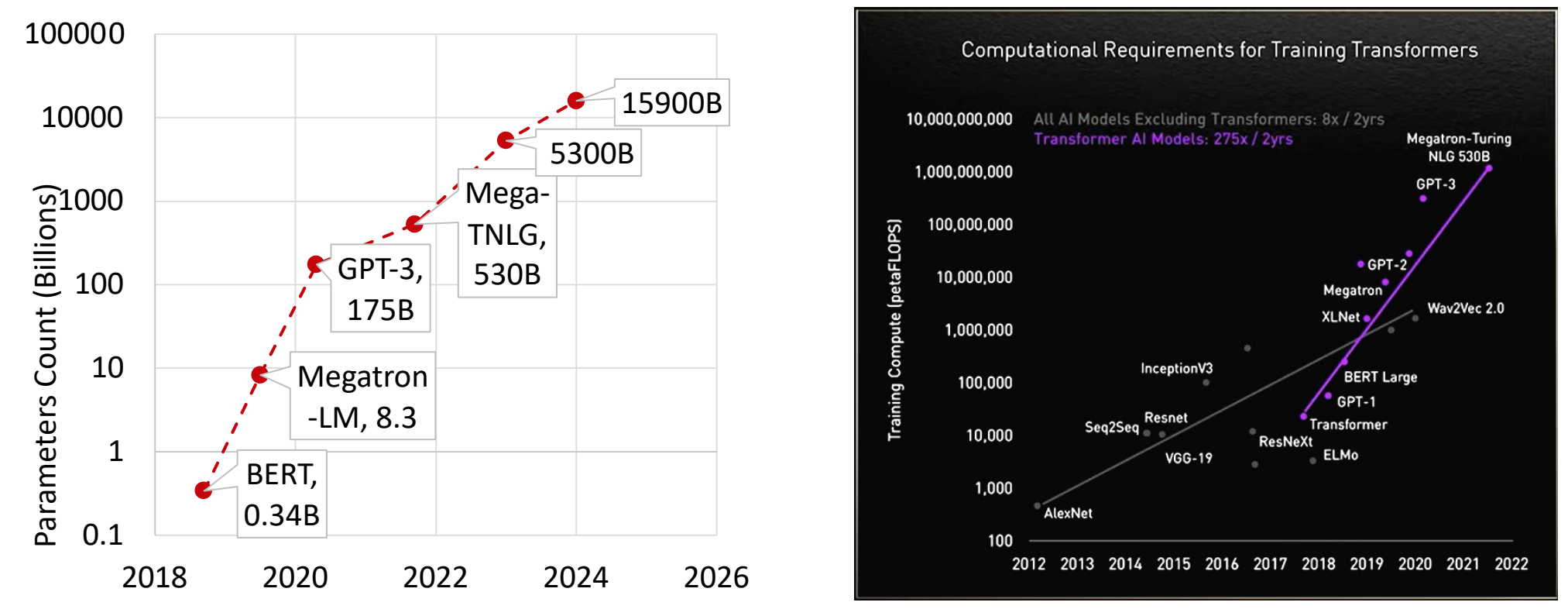

#### **Simulating entire workloads would take months (or years) in modern gem5**

#### **How do we make it faster?**

Source:

#### 1. https://developer.nvidia.com/blog/using-deepspeed-and-megatron-to-train-megatron-turing-nlg-530b-the-worlds-largest-and-most-powerful-generative-language-model/ 2. https://blogs.nvidia.com/blog/2022/03/25/what-is-a-transformer-model/

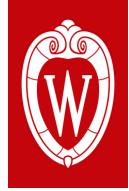

#### **Introduction : Prior CPU-GPU Support in gem5**

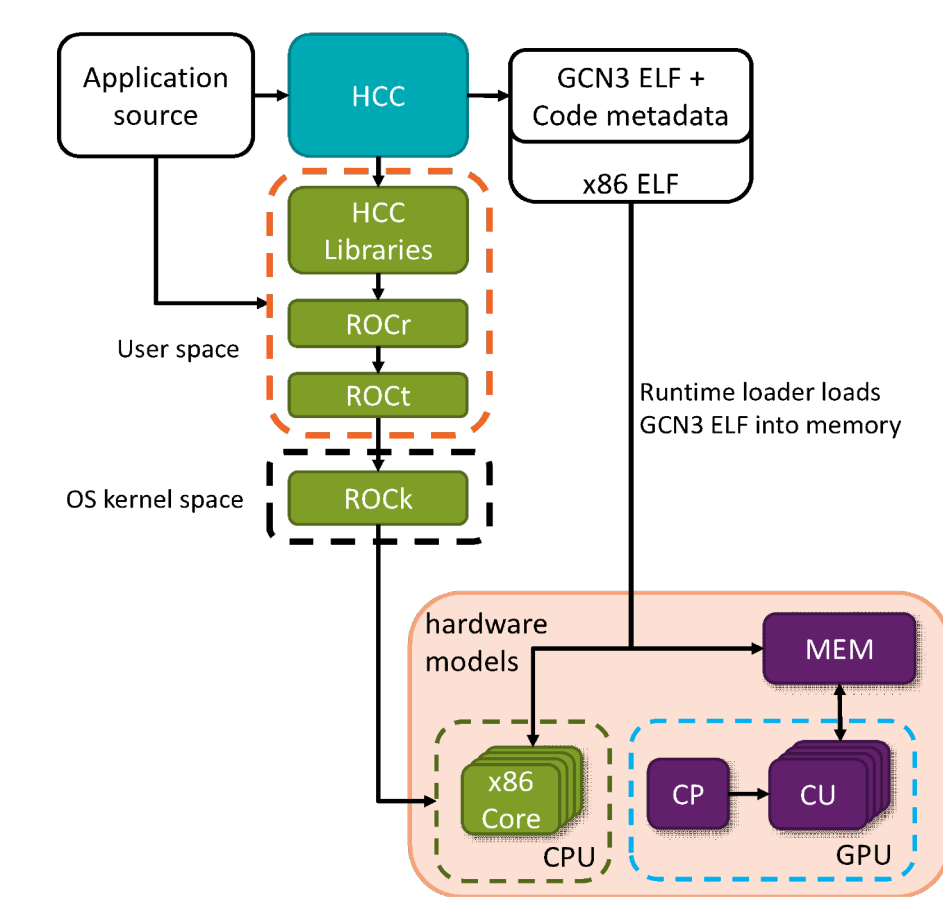

- Execution-driven, cycle-level
	- § Models complex CPUs & GPUs
	- Rapid prototyping of new features
	- § Validate simulation with execute-inexecute
- Prior work [Gutierrez et al. HPCA '18]
	- § Runs unmodified ROCm 1.6 user stack
	- Simulates HIP and HCC applications
	- § HCC/HIP are AMD's GPGPU languages

#### **Solid foundation, but does not support ML workloads**

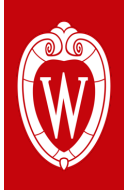

#### **Introduction : ML Support in gem5 CPU-GPU system**

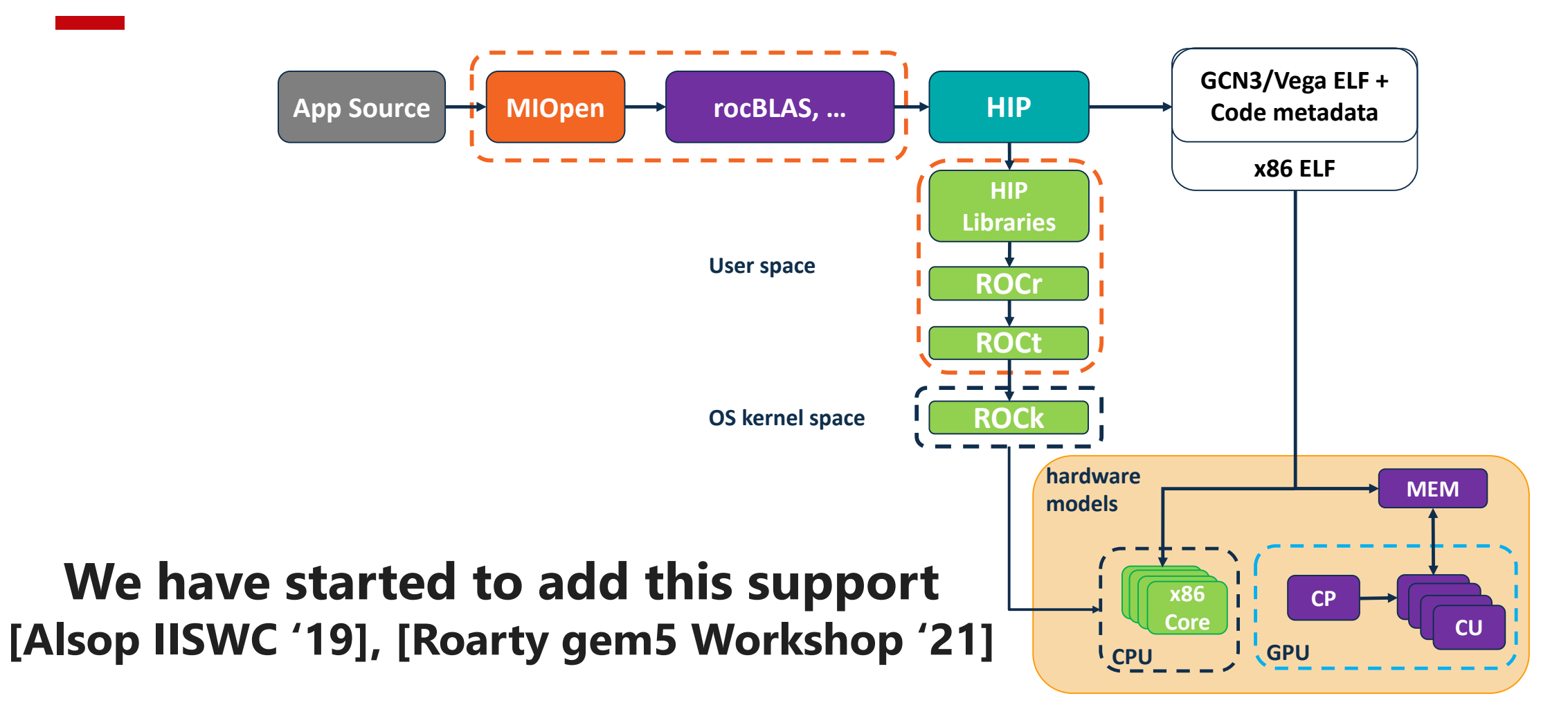

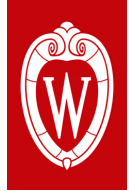

#### **Introduction : GPUFS Support**

- Introduced in gem5 v22.0
	- Previously only supported SE mode with ROCm 4.0
	- FS mode supports ROCm 4.2
- Running in SE mode required either a specific host environment containing the ROCm stack or a Docker container that encapsulated this environment
	- GPUFS removes all host requirements
- Improves simulation speed by functionally simulating memory copies
- Adds KVM CPU-GPU support

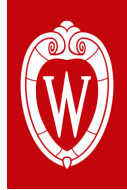

## **Introduction : What is KVM CPU**

- Kernel-based Virtual Machine (KVM):
	- Open-source virtualization technology built into Linux. Turns Linux into a hypervisor that allows the host machine to run a virtual machine
- KVM CPU allows simulation to fast-forward by running the CPU instructions directly on the virtual machine, instead of timing CPU models
	- Requires the application binary to be compiled for the host machine architecture
- Can be used in CPU-GPU systems to fast forward through CPU code

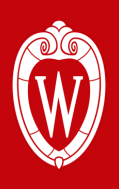

- Introduction
- **Proposal**
- Progress
- Conclusion and Future Work

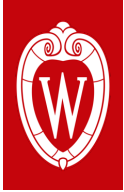

#### **Our Vision to Run Large-Scale Workloads**

- Not all parts of the application are equally interesting
	- Some functions/code blocks are "more important" to its behavior
- Applications are simulated multiple times when evaluating new ideas
- Key Insight some regions of the application can be run with low fidelity without affecting the way the other parts interact with the underlying hardware
	- Can use KVM CPU support in GPUFS to do this

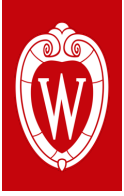

## **Mixed Fidelity for Less Important Application Phases**

- May not want to fully simulate certain phases of applications
- Solution: leverage gem5's KVM CPU to functionally simulate these phases

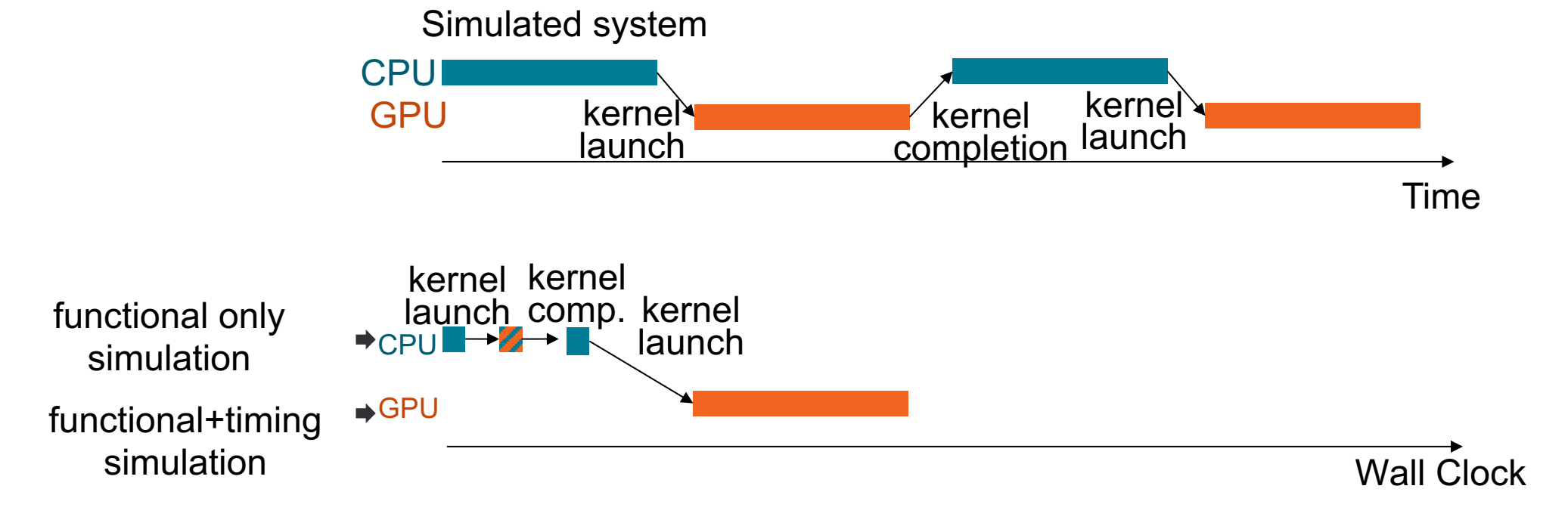

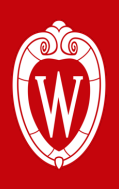

- Introduction
- Proposal
- **Progress**
- Conclusion and Future Work

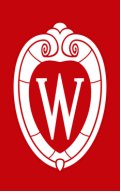

#### **Using KVM CPUs : How Much Does This Help?**

• First Step : Utilized KVM support to fast forward through CPU code

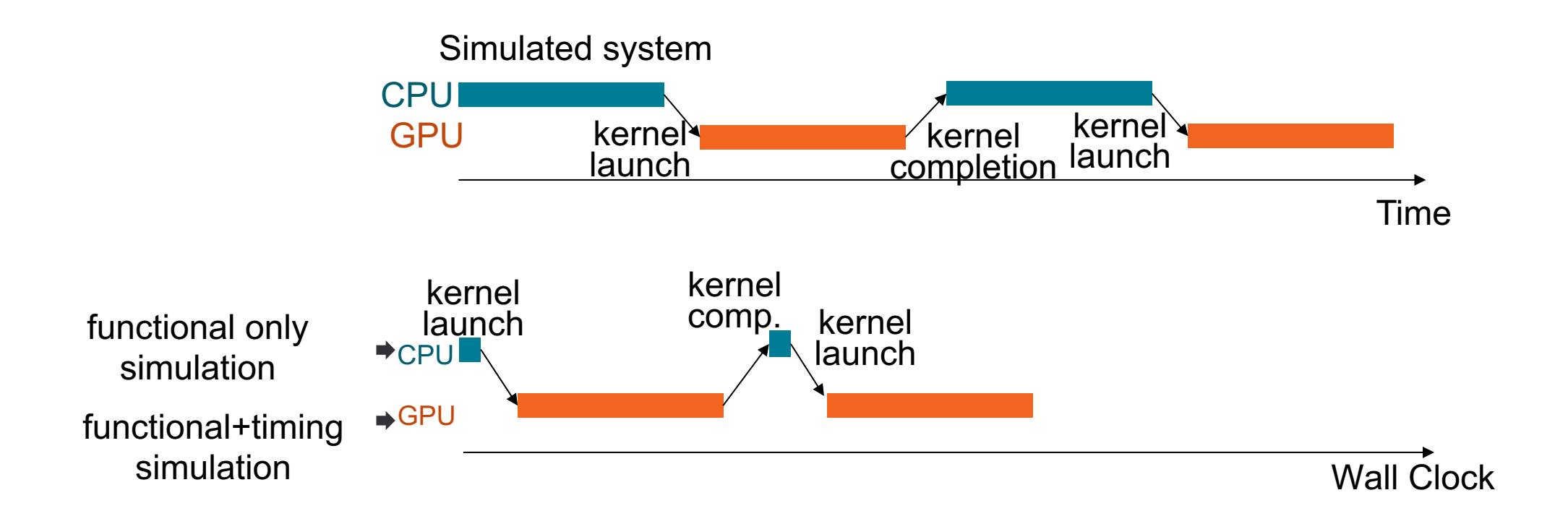

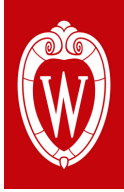

#### **Using KVM CPUs : How Much Does This Help?**

- Cycle Level GPU Simulation : 10-50 KIPS
- Functional KVM Simulation : 100s MIPS
	- KVM CPU emulating GPU : 10s MIPS
- Conservative speedup for a kernel containing 2B SIMD instructions:
	- 11 hours of cycle-level GPU simulation
	- 3 minutes to execute on KVM CPU single threaded

#### **On-going Work: full set of results for GPU workloads**

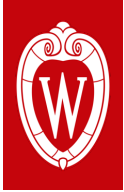

## **Further Refinement : Checkpoints**

- Users often simulate the same application many times
- Can speedup the execution by not redoing the less important parts
- Solution: create checkpoints (ala CPU SimPoints)
	- Capture the state of the execution when a checkpoint is taken
	- Restore this state the next time the application is run
	- Resume execution from the next instruction after restoration
- Previously only possible for CPUs
	- Added support in GPUs, leveraging gem5's FS mode and m5 operations

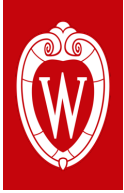

#### **Can We Do Even Better (Faster)?**

- Current Task: convert less-important GPU kernels into CPU code
- Update LLVM GPU backend to emit CPU code for kernels
- Use KVM CPU (low fidelity) or another CPU model (medium fidelity)
- Most important phases get max fidelity, others get less fidelity

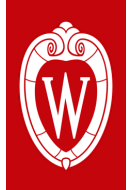

#### **Can We Do Even Better (Faster)?**

- Functionally simulate GPU kernels on CPU
- Preliminary results : only 1.58x 3x slower on KVM vs bare metal (1 thread)

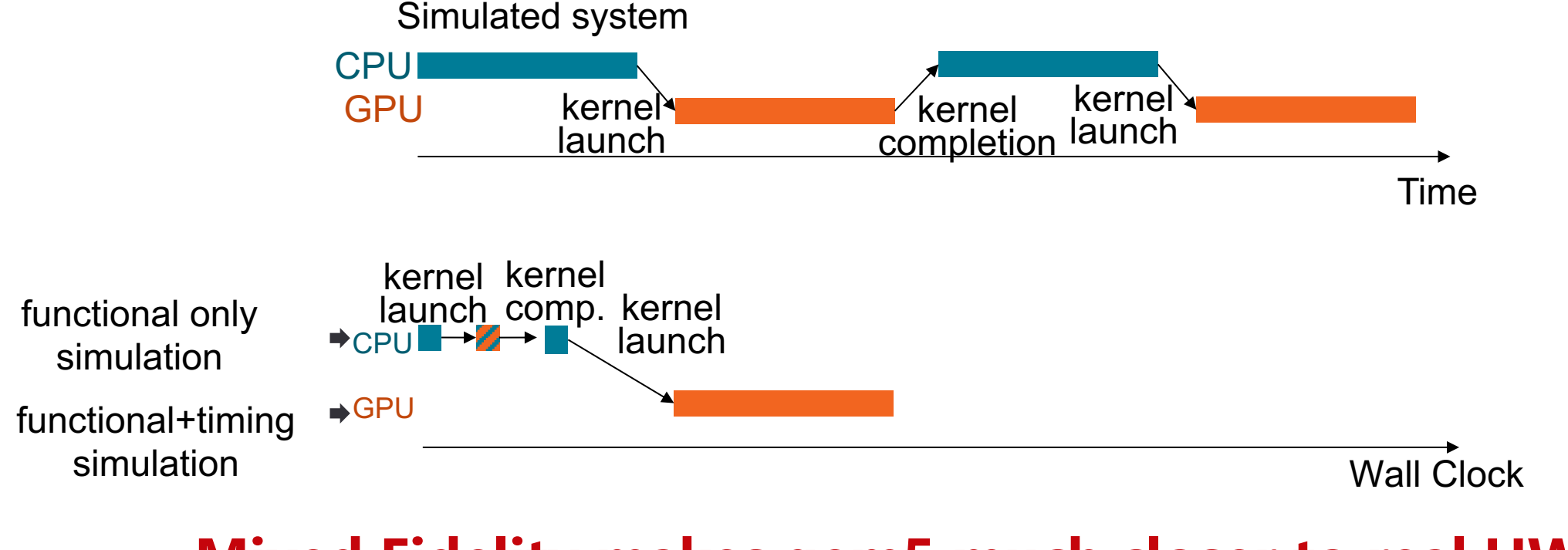

#### **Mixed Fidelity makes gem5 much closer to real HW**

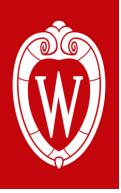

- Introduction
- Proposal
- Progress
- **Conclusion and Future Work**

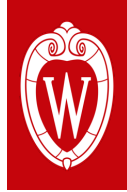

#### **Conclusion and Future Work**

- Large-scale applications that run on the GPU models take extremely large simulation times
- Our updates are the first in a series to significantly reduce runtime for such workloads
- Significantly improves usability and reduce barriers to entry for simulation
- Future Work
	- Profile ML workloads to find regions that can be annotated for checkpointing
	- Integrate other accelerators into mainline gem5
	- Support accelerator fast-forwarding and checkpointing
	- Additional publicly available applications and resources

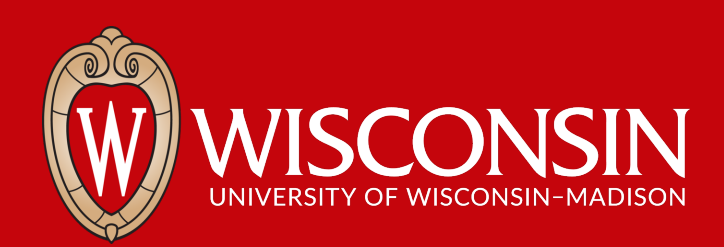